<your logo here>

## <SOMETHING HERE>

# KORIGAMIK'S DOCUMENT CLASS

Name KorigamiK Roll No. < rollno> Semester <semester> Course <course>

**DEPARTMENT OF COMPUTER SCIENCE & ENGINEERING** 

March 26, 2023

## Index

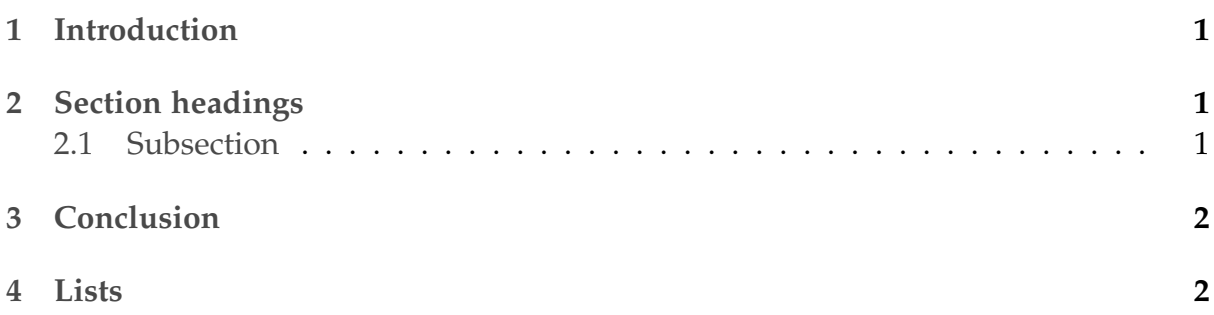

### <span id="page-1-0"></span>1 Introduction

This is an example of the KorigamiK document class. Articles should always start with a section title, which will usually be 'Introduction' or some such.

This document demonstrates the features of the document class. Here are some logos and abbreviations: T<sub>E</sub>X, pdfT<sub>E</sub>X, BIBT<sub>E</sub>X, METAFONT, METAPOST, L<sup>A</sup>T<sub>E</sub>X, L<sup>A</sup>T<sub>E</sub>X<sub>2ε</sub>,  $ConTrXt$ , pdf $LATFX$ 

On the following pages are shown the document divisions and list environments.

### <span id="page-1-1"></span>2 Section headings

The fact is that his precocity in vice was awful. At five months of age he used to get into such passions that he was unable to articulate. At six months, I caught him gnawing a pack of cards. For seven months he was in the constant habit of catching and kissing the female babies. At eight months he peremptorily refused to put his signature to the Temperance pledge.

*Text from Edgar Allen Poe's 'Never bet the Devil your head'.*

#### <span id="page-1-2"></span>2.1 Subsection

Nam dui ligula, fringilla a, euismod sodales, sollicitudin vel, wisi. Morbi auctor lorem non justo. Nam lacus libero, pretium at, lobortis vitae, ultricies et, tellus. Donec aliquet, tortor sed accumsan bibendum, erat ligula aliquet magna, vitae ornare odio metus a mi. Morbi ac orci et nisl hendrerit mollis. Suspendisse ut massa. Cras nec ante. Pellentesque a nulla. Cum sociis natoque penatibus et magnis dis parturient montes, nascetur ridiculus mus. Aliquam tincidunt urna. Nulla ullamcorper vestibulum turpis. Pellentesque cursus luctus mauris.

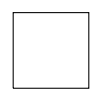

#### Figure 1: A square

#### <span id="page-2-0"></span>3 Conclusion

Nulla malesuada porttitor diam. Donec felis erat, congue non, volutpat at, tincidunt tristique, libero. Vivamus viverra fermentum felis. Donec nonummy pellentesque ante. Phasellus adipiscing semper elit. Proin fermentum massa ac quam. Sed diam turpis, molestie vitae, placerat a, molestie nec, leo. Maecenas lacinia. Nam ipsum ligula, eleifend at, accumsan nec, suscipit a, ipsum. Morbi blandit ligula feugiat magna. Nunc eleifend consequat lorem. Sed lacinia nulla vitae enim. Pellentesque tincidunt purus vel magna. Integer non enim. Praesent euismod nunc eu purus. Donec bibendum quam in tellus. Nullam cursus pulvinar lectus. Donec et mi. Nam vulputate metus eu enim. Vestibulum pellentesque felis eu massa.

#### <span id="page-2-1"></span>4 Lists

An itemized list:

- **–** one,
- **–** two, and
- **–** three. A nested itemized list:
	- **·** one,
	- **·** two, and
	- **·** three.

An enumerated list:

- 1. one,
- 2. two, and
- 3. three.
- A description list:

*one* the first,

*two* the second, and

*three* the third. A nested description list:

*one* the first,

*two* the second, and

*three* the third.